# Today's Class

- Python
- Practice Exercises

http://xkcd.com/303/

# Scripting Languages

Programs need to be converted into instructions the computer can understand – 'machine code'

Two methods:

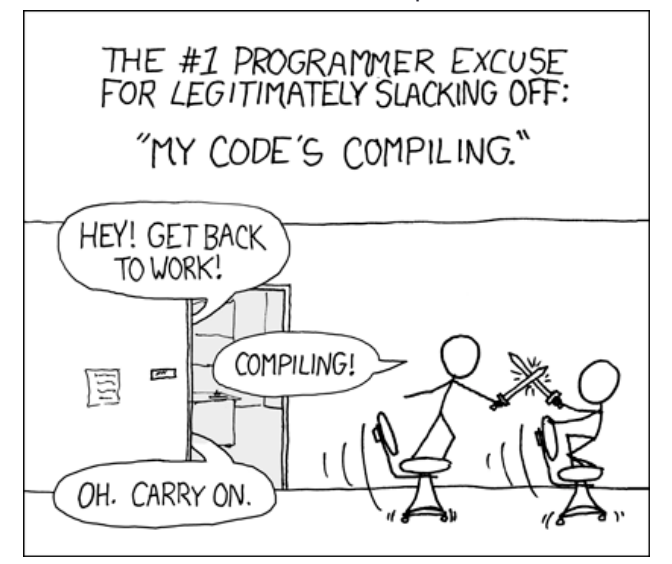

**Compilation** - Code is converted ('compiled') to produce an executable file that can be directly read by the machine

Example of compiled languages: C, C++, Java

**Interpreter** – No compilation and therefore no executable file. Code is converted to machine instructions at run-time

Examples: Ruby, Python, Perl, R

Interpreted usually slower than compiled language for execution, but code development is faster.

# Data Types

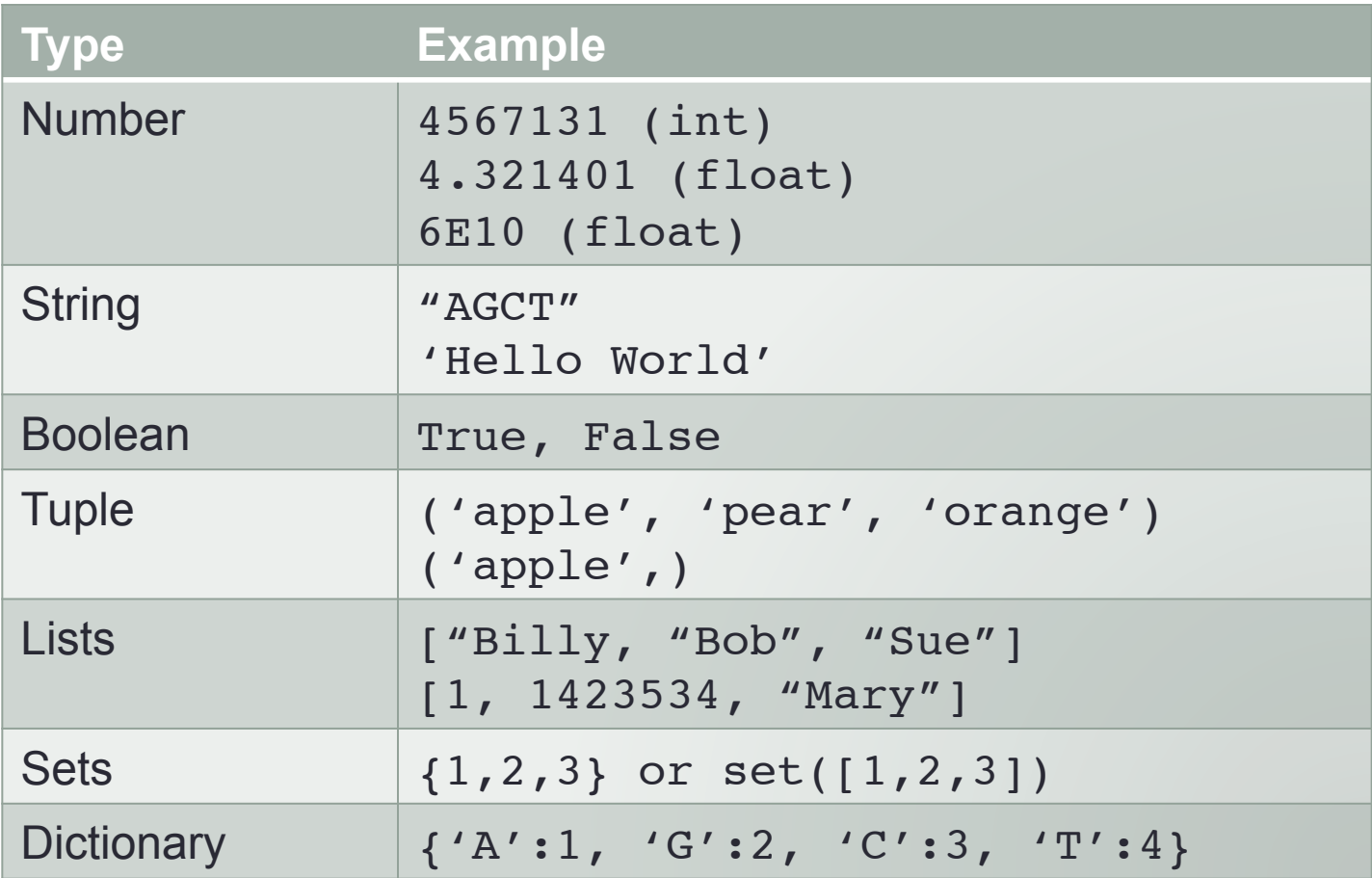

Use **type()** to determine what data type something is. Change type: **str(**1**)**, **float(**1**)**, etc. - but not always possible.

# Variables – Store values

## **Assignment:**

- $>>$  a = 1
- $\gg$  a = 'hello'

Naming Rules:

- 1) Must start with a letter
- 2) No spaces (use '\_' instead)
- 3) Cannot use certain reserved words e.g., "if"
- 4) Try to choose a name that is short but descriptive:

```
 e.g., outfile, indir, my_age, etc.
```
## **Note:**

Note how unclear it is what type 'a' is…

"a=1" assigns the name a to the value 1 "a" is a variable – something whose value can vary Assignment is assigning a space in memory for the object.

# Variables (cont'd)

## **Assignment vs Testing:**

 $>>$  a=1  $\gg$  a==1

**True** 

 $>> \; a=2$ 

 $>> \; a==1$ 

False

## **Determining type:**

 $>>$  a=1  $\gg$  type(a) <type 'int'>

>>> a='hello'  $\gg$  type(a) <type 'str'>

Note: Operators can work differently, depending on the object's type:

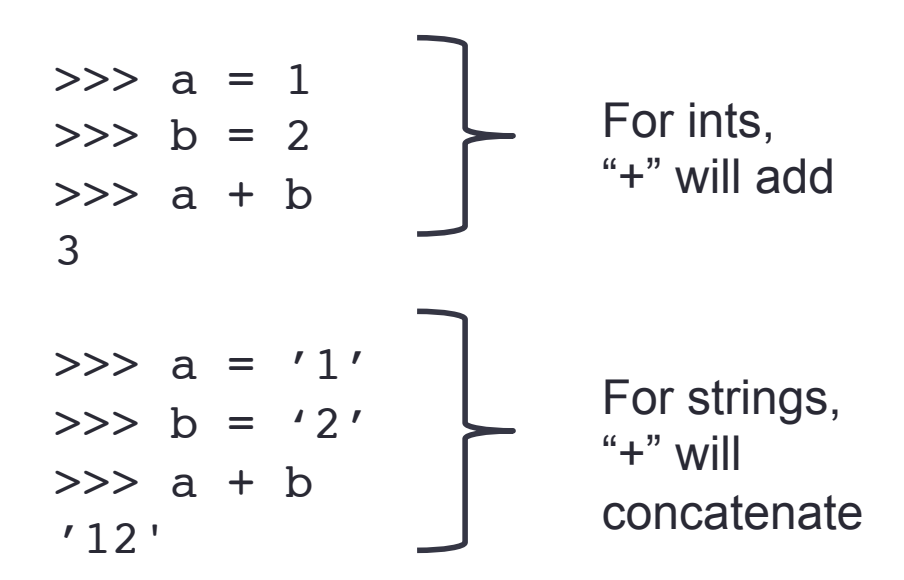

"Operator overloading"

## Functions

Syntax:

function(parameter)

```
>>> print('hello')
hello
>>> len('hello')
5
```
>>> quit()

You can write your own functions.

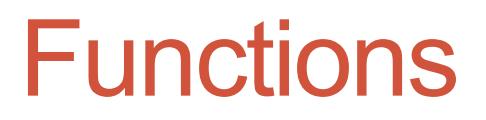

**Syntax:**

```
def functionName(arguments):
     expressions and/or statements
     return result [OR: print result]
```
Arguments are optional!

### **Example:**

```
def sumCart(price1, price2):
       total = price1 + price2     return total
```
Difference between **print** vs **return**:

Print will just print the value. Return will return the result – which you can store, e.g.:

```
total price = sumCart(200, 350)
```
# Importing Modules

• To keep your code concise, consider saving modules in a separate file and importing

*e.g., Function definitions in calc\_sums.py*

\$ cat myscript.py **import** calc\_sums

imports everything

### **Alternatively**

\$ cat myscript.py **from** calc\_sums **import** sumCart Note: the module needs to be in the search path. You can a dir to your path:

**import** sys sys.path.append('the/path')

**import** mymodule

Imports only sumCost()

## **Practice**

- The preceding function sumCart works for only two items (i.e., takes exactly two arguments).
- Can you alter this function so that it will take *any number of arguments* and return the sum?

(List comprehension to convert strings to floats)

# Object-oriented syntax

General format:

## object.method()

### **For example:**

```
>>> 'hello'.capitalize()
'Hello'
>>> "hello".swapcase()
'HELLO'
```
### **Following Assignment:**

```
>>> my string = 'hello'
>>> my string.swapcase()
'HELLO'
```
dir(str) to see methods available for a string

dir(int) to see methods available

# Methods (follow-up)

## General format:

```
object.method()
```
You can chain methods together:

```
object.method_1().method_2()
```
## **Example 2.**

```
Example 1.
```

```
>>> mystr='hello'
>>> mystr.swapcase()
>>> mystr.replace('e', 'a')
```
### **Now try combining:**

```
>>> mystr.replace('e', 'a').swapcase()
```

```
>>> mystr='elizabeth anne ostrowski'
>>> mystr.split('\t')
>>> mystr.swapcase()
```
**Now try combining:** >>> mystr.split('\t').swapcase()

**What went wrong? Why? How can you fix it?**

# Decision-making – if statements

## **Syntax:**

if *condition*:

statement

elif *condition*:

statement

else:

statement

## **Example:**

```
>>> elizabeth age = 16
\gg jane age = 20
```

```
>>> if elizabeth age > jane age:
        print "Elizabeth is older than Jane."
... else:
        print "Jane is older than Elizabeth."
```
## *Q: What is wrong with the code above? How can you make it better?*

## IMPORTANT!!

- Python REQUIRES indentation
- Four spaces is the convention
- There is no "end" or "done" statement failure to indent subsequent lines signifies the end of a loop.
- To end a loop, press return twice.

## Flow control – for loops

## **Syntax:**

for *each\_item* in *items*: statement

```
\gg for i in range(1,5):
... print i
... 
1
2
3
4
>>> refrig = {'eggs':10, 'pears':4, 'apples':7}>>> for items in refrig:
        print items
... 
eggs
appears of the con-
```
## Flow control – while loops

>>> i=0  $\gg$  while(i<5): ... i+=1 ... print i ... 1 2 3 4 5

# Tuples (immutable) and Lists [mutable]

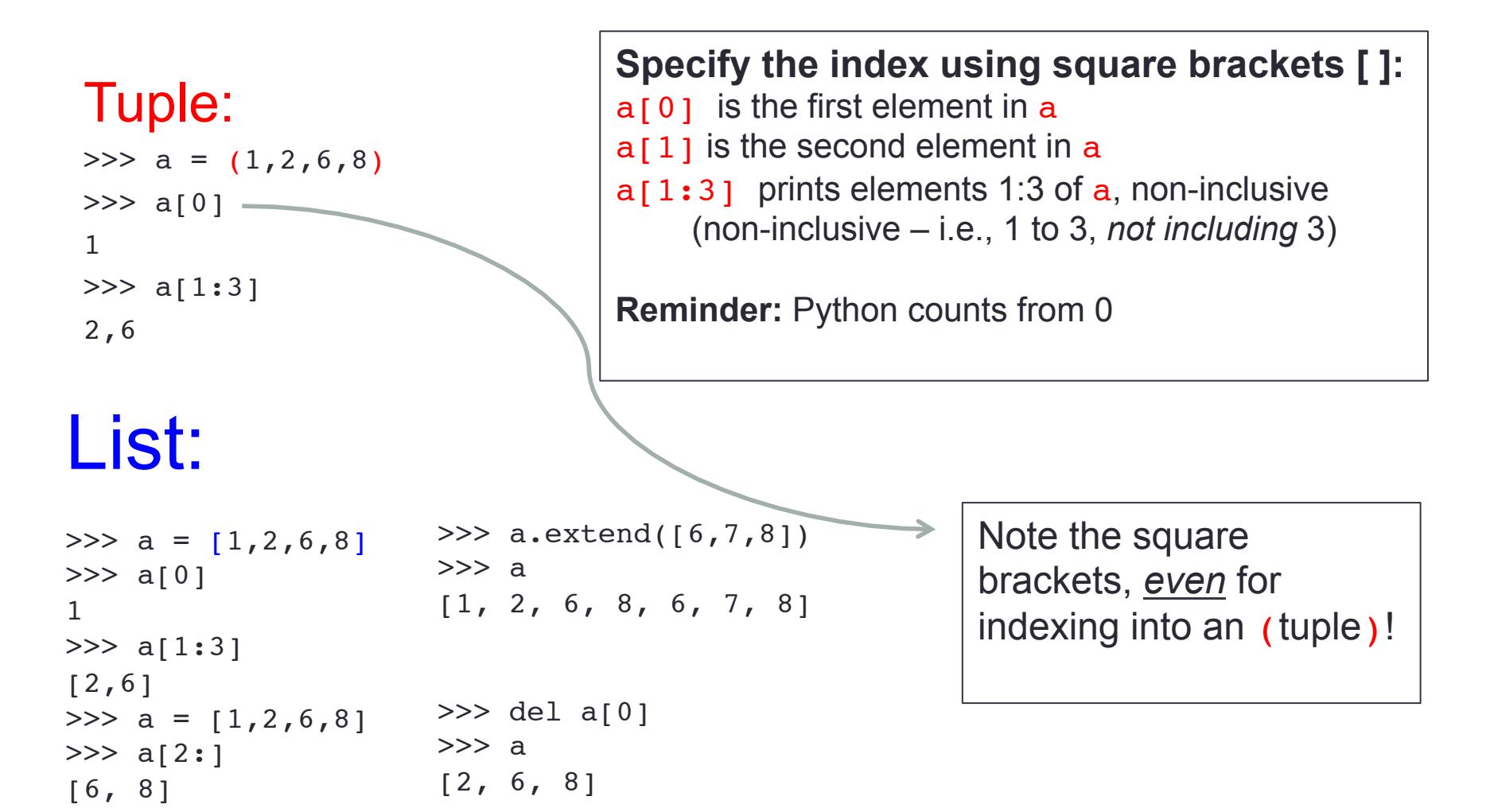

(try del on a tuple!)

# List Comprehensions

**Syntax:** 

expression for item in list if conditional ]

## **Examples:**

```
>> a=[1, 2, 6, 8]>> b = [x * 2 for x in a]>>> b
[2, 4, 12, 16]
                                >> a
                                [1, 2, 6, 8]
                                \gg b=[x+1 for x in a if x>2]
                                >>> b
                                [7, 9]
```
**Loop:**  $x = \lceil \rceil$ for i in range(10):  $x.append(i**2)$ *OR* 

**List Comprehension:**   $x = [i**2 for i in range(10)]$ 

## **Practice**

- Can you take our earlier example of a for loop that prints the values 1 through 5, and write it instead as a list comprehension?
- Modify it so that it instead prints the first 10 multiples of 5.
- Write a list comprehension that selects even numbers from a tuple containing a sequence of numbers (even and odd).
- Alter it to return odd numbers instead.

• *Note: The output is different. In the for loop, we are printing values to stdout. With a list comprehension, we are returning a list containing the values.* 

# Dictionary – look up table

- Associates a key with a value
- Other languages refer to as a *hash* or an *associative array*
- Unordered collection (unlike a list or a tuple)

### **Syntax:**

 $d = { 'key1': 'value1', 'key2': 'value2' }$ 

3

### **Examples:**

```
>>> in refrig = \{ 'eggs':10,'pears':4, 'apples':7}
```

```
>>> in_refrig['eggs']
10
```

```
>>> convert = {'DDB0232428':1, 
'DDB0232429':2, 'DDB0232430':3, 
'DDB0232431':5, 'DDB0232432':6}
```

```
>>> convert['DDB0232430']
```
## **Practice**

(1) Write a function in  $fridge()$  that tells you how many of a particular item are in your refrigerator.

• Question: What inputs will you need to your function?

(2) Place your function definition in a separate file and import it as a module into a script that calls it.

# Dictionary (cont'd)

**Example.** Use a dictionary to replace DDB format with chr number

### **# Create the dictionary**

```
convert = {'DDB0232428':1, 'DDB0232429':2, 'DDB0232430':3, 
'DDB0232431':5, 'DDB0232432':6}
```
**# Original line (Chr, Pos, SNP – where chromosome is in DDB format)** 

orig\_line = 'DDB0232429 458 A'

### **# Split line by tabs**

 $cols = orig_line.split(" \t'')$ 

Q: What is **cols** - i.e., what type of object is returned by the **split()**method? What type of object is **orig\_line**?

### **# Create an output line (also tab-delimited)**

new line = " ${}$ {}\t{}\t{}".format(convert[cols[0]],cols[1],cols[2])

print new\_line

## Formatting Output

```
\gg a = 'hello'
\gg b = 'world'
```
>>> print "My first word is {0}, my second word is {1}".format(a,b) My first word is hello, my second word is world

>>> print "My first word is {}, my second word is {}".format(a,b) My first word is hello, my second word is world

>>> print "My first word is %s, my second word is %s" % (a,b) My first word is hello, my second word is world

>>> name = 'Elizabeth'

 $\gg$  age = 20

>>> print "My name is %s, and I am %d years old" % (name, age) My name is Elizabeth, and I am 20 years old

# Homework

- LCTHW
	- Complete Exercises 10-13,15,16
- For credit: Send me your history file and any scripts you created:
	- 1) Clear your history
		- \$ history –c
	- 2) Do the exercises
	- 3) Save your history
		- \$ history > lastname\_history\_111014.txt
	- 4) Email me the file before the start of the next class

# **Quiz**

- Python!
- Do you know the basic data types in Python? Can you create objects of these types and store them?
- Can you use flow-control statements?
- Can determine what type something is?
- Can you write a function?